# Package 'POUMM'

October 27, 2020

<span id="page-0-0"></span>Type Package

Title The Phylogenetic Ornstein-Uhlenbeck Mixed Model

Version 2.1.7

Date 2020-10-20

Maintainer Venelin Mitov <vmitov@gmail.com>

Description The Phylogenetic Ornstein-Uhlenbeck Mixed Model (POUMM) allows to estimate the phylogenetic heritability of continuous traits, to test hypotheses of neutral evolution versus stabilizing selection, to quantify the strength of stabilizing selection, to estimate measurement error and to make predictions about the evolution of a phenotype and phenotypic variation in a population. The package implements combined maximum likelihood and Bayesian inference of the univariate Phylogenetic Ornstein-Uhlenbeck Mixed Model, fast parallel likelihood calculation, maximum likelihood inference of the genotypic values at the tips, functions for summarizing and plotting traces and posterior samples, functions for simulation of a univariate continuous trait evolution model along a phylogenetic tree. So far, the package has been used for estimating the heritability of quantitative traits in macroevolutionary and epidemiological studies, see e.g. Bertels et al. (2017) <doi:10.1093/molbev/msx246> and Mitov and Stadler (2018) <doi:10.1093/molbev/msx328>. The algorithm for parallel POUMM likelihood calculation has been published in Mitov and Stadler (2019) <doi:10.1111/2041-210X.13136>.

License GPL  $(>= 3.0)$ 

Encoding UTF-8

LazyData true

**Depends**  $R$  ( $>= 3.1.0$ ), stats, Rcpp, methods

LinkingTo Rcpp

Imports ape, data.table(>= 1.13.2), coda, foreach, ggplot2, lamW, adaptMCMC, utils

Suggests testthat, usethis, Rmpfr, mvtnorm, lmtest, knitr, rmarkdown, parallel, doParallel

RoxygenNote 7.1.0

VignetteBuilder knitr, rmarkdown

ByteCompile no

NeedsCompilation yes

URL <https://venelin.github.io/POUMM/index.html>,

<https://github.com/venelin/POUMM>

BugReports <https://github.com/venelin/POUMM/issues>

Author Venelin Mitov [aut, cre, cph] (<a href=``https://venelin.github.io''>venelin.github.io</a>), Matt Dowle [ctb]

Repository CRAN

Date/Publication 2020-10-27 14:00:18 UTC

# R topics documented:

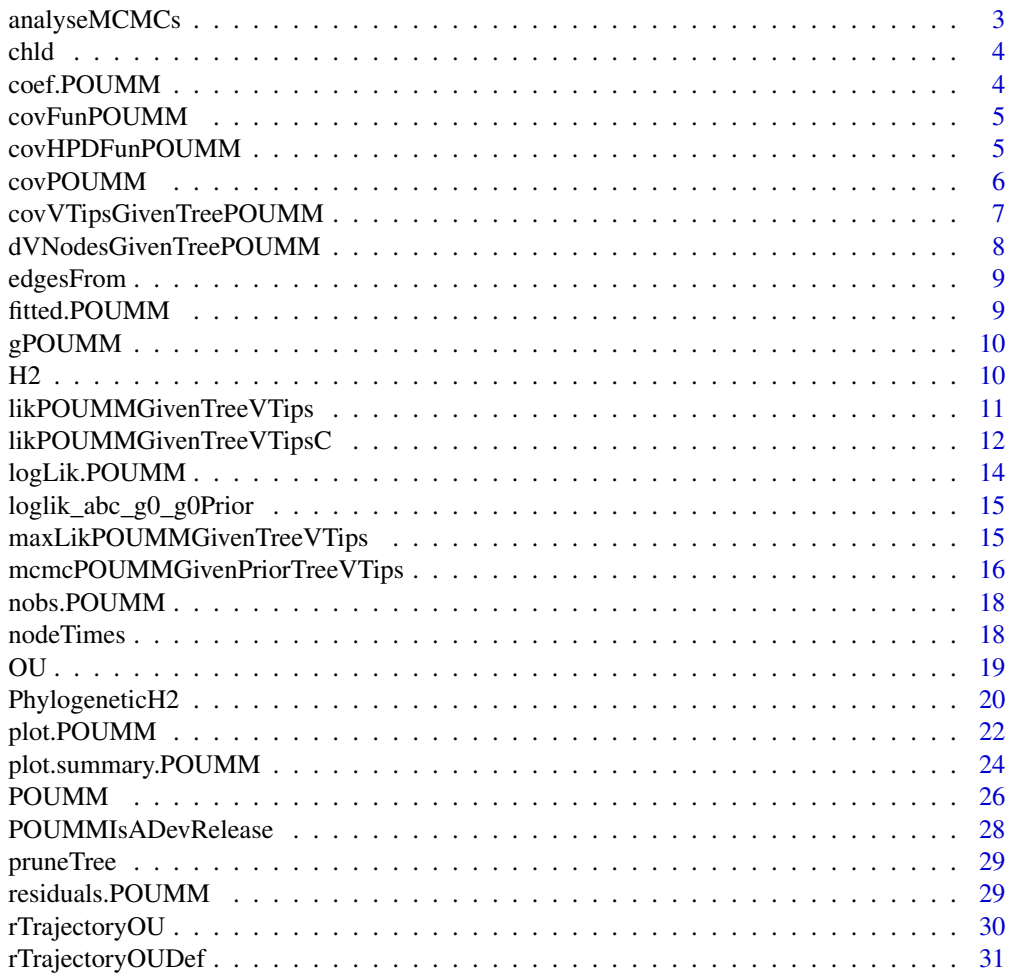

<span id="page-2-0"></span>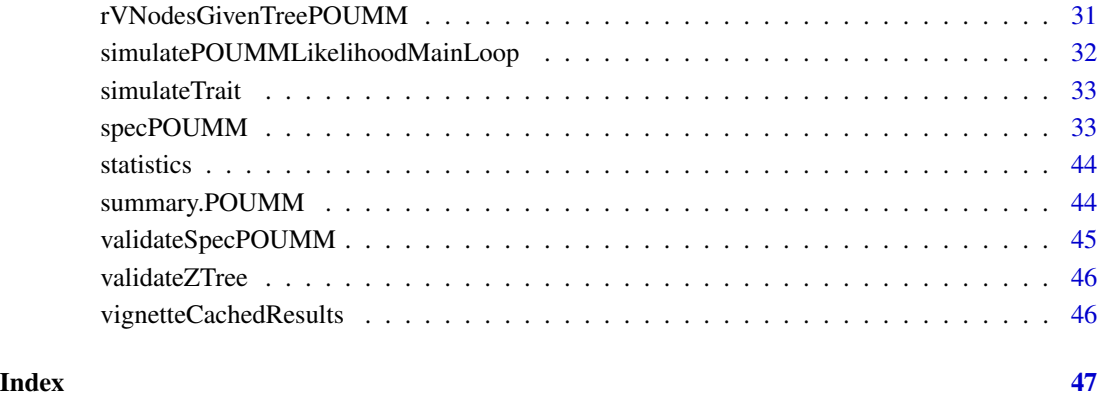

analyseMCMCs *Extract data from an MCMC chain This is an internal function.*

# Description

Extract data from an MCMC chain This is an internal function.

# Usage

```
analyseMCMCs(
 chains,
  stat = NULL,statName = "logpost",
  start,
 end,
  thinMCMC,
 as.dt = FALSE,k = NA,
 N = NA,
  ...
)
```
#### Arguments

chains, stat, statName, start, end, thinMCMC, as.dt, k, N, ... internal use.

<span id="page-3-0"></span>

Node indices of the direct descendants of n in the phylogeny.

#### Usage

chld(tree, n)

#### Arguments

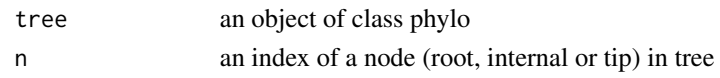

#### Value

An integer vector.

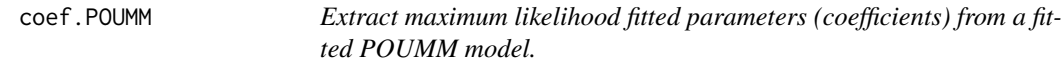

# Description

Extract maximum likelihood fitted parameters (coefficients) from a fitted POUMM model.

#### Usage

```
## S3 method for class 'POUMM'
coef(object, mapped = FALSE, ...)
```
# Arguments

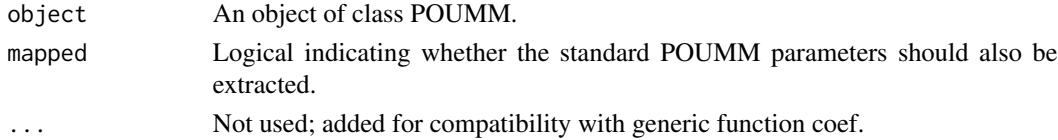

#### Details

The parameters extracted are the ones used as input to the model's parMapping function.

#### Value

A named vector with the fitted parameters of the model.

<span id="page-4-0"></span>

A vectorized expected covariance function for a given tree and a fitted POUMM model

#### Usage

covFunPOUMM(object, corr = FALSE)

#### Arguments

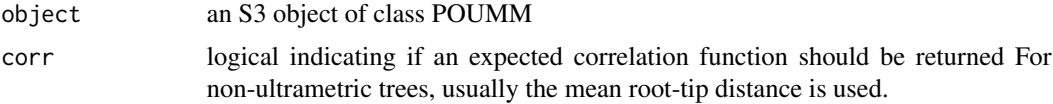

#### Value

a function of three numerical parameters: tau - the phylogenetic distance between a two tips; tanc the distance from the root to their most recent common ancestor. t - the root-tip distance (assuming that the two tips are at equal distance from the root)

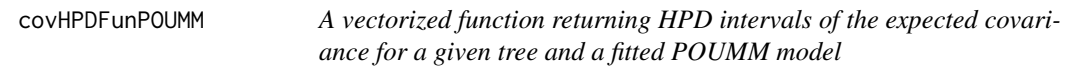

#### Description

A vectorized function returning HPD intervals of the expected covariance for a given tree and a fitted POUMM model

#### Usage

```
covHPDFunPOUMM(object, prob = 0.95, corr = FALSE, ...)
```
#### Arguments

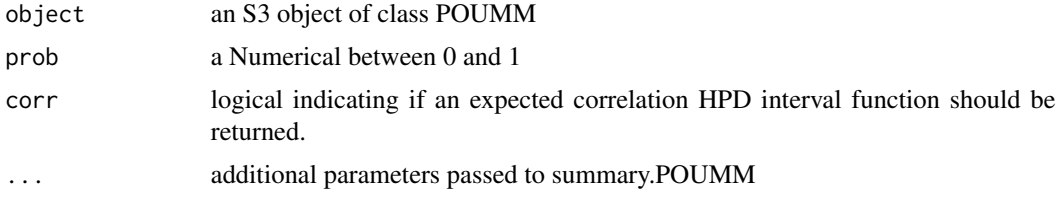

# <span id="page-5-0"></span>Value

a function of a numerica matrix x with 3 columns corresponding to tau, tanc and t (see covFun-POUMM). The function reteruns a two-colun matrix with the lower and upper limit of the HPD for each row in the input matrix.

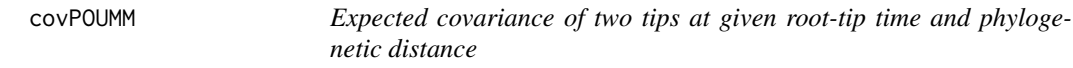

#### Description

Expected covariance of two tips at given root-tip time and phylogenetic distance

#### Usage

```
covPOUMM(
  alpha,
  sigma,
  sigmae,
  t,
  tau,
  tanc = t - tau/2,corr = FALSE,
  as.matrix = FALSE
)
```
#### Arguments

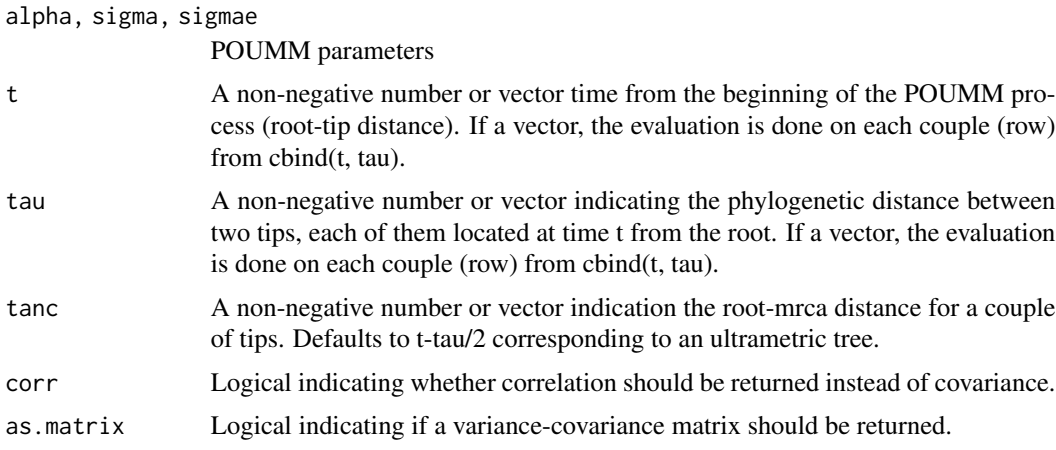

#### Details

The function assumes that the two tips are at equal distance t from the root. This implies that the root-tip distance of their mrca is t - tau/2.

# <span id="page-6-0"></span>Value

If as.matrix == FALSE, a number. Otherwise a two by two symmetric matrix. If t or tau is a vector of length bigger than 1, then a vector of numbers or a list of matrices.

#### covVTipsGivenTreePOUMM

*Variance covariance matrix of the values at the tips of a tree under an OU process*

# Description

Variance covariance matrix of the values at the tips of a tree under an OU process

#### Usage

```
covVTipsGivenTreePOUMM(
  tree,
  alpha = 0,
  sigma = 1,
  sigmae = 0,
  tanc = NULL,
  tauij = NULL,
  corr = FALSE
```
# $\lambda$

#### Arguments

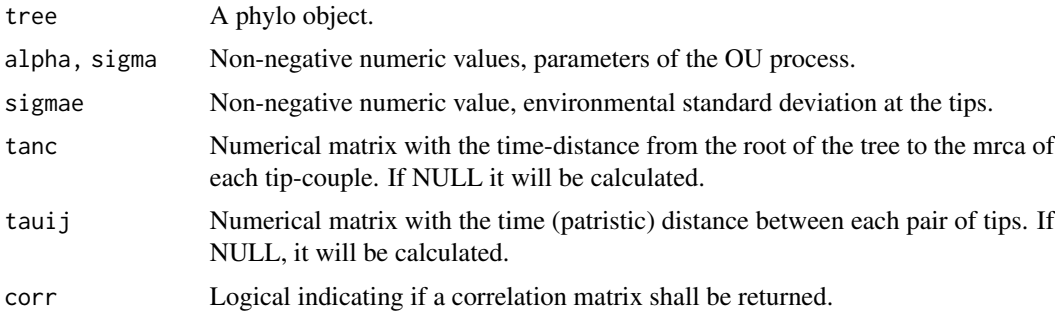

#### Value

a variance covariance or a correlation matrix of the tips in tree.

#### References

(Hansen 1997) Stabilizing selection and the comparative analysis of adaptation.

<span id="page-7-0"></span>dVNodesGivenTreePOUMM *Multivariate density of observed values along a tree given an OU process of evolution and root-value*

#### Description

Calculates the conditional probability density of observed values at the tips and internal nodes of a tree, given that tree, the value at the root,  $z[N+1]$ , where N is the number of tips in the tree, known measurement error e for each value in z, and a POUMM model of evolution. This function is mostly used to calculate the likelihood of simulated data under known model parameters.

#### Usage

```
dVNodesGivenTreePOUMM(
  z,
  tree,
  alpha,
  theta,
  sigma,
  sigmae = 0,
  e = rep(0, length(z)),log = TRUE)
```
#### Arguments

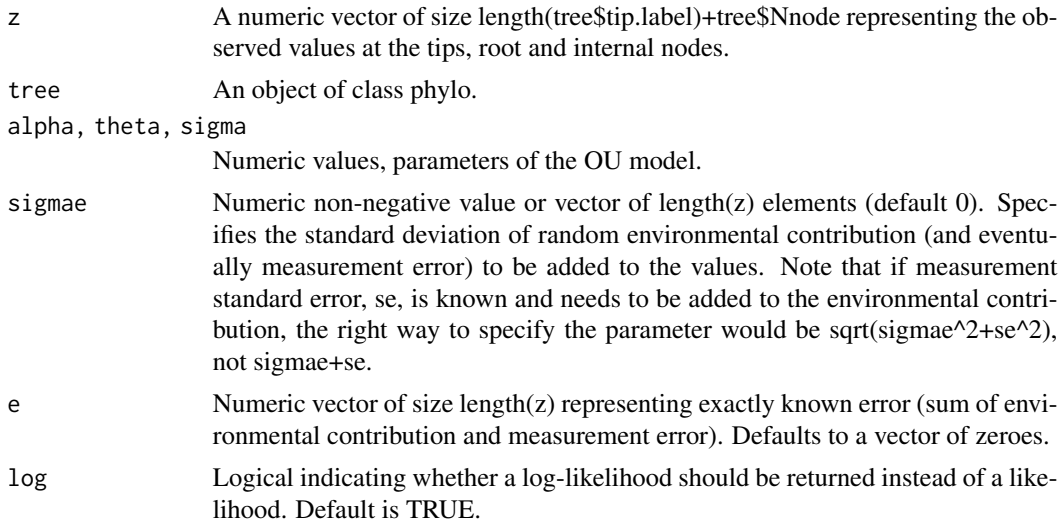

#### Value

A numeric value, the multivariate probability density of z under the given parameters.

<span id="page-8-0"></span>

Edge indices of the edges in tree starting from n

## Usage

edgesFrom(tree, n)

# Arguments

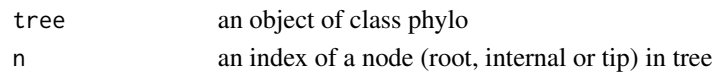

#### Value

An integer vector.

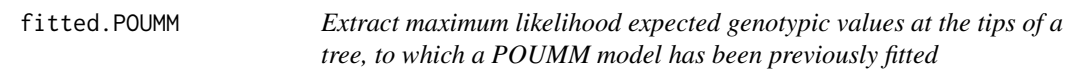

#### Description

Extract maximum likelihood expected genotypic values at the tips of a tree, to which a POUMM model has been previously fitted

#### Usage

```
## S3 method for class 'POUMM'
fitted(object, vCov = FALSE, ...)
```
#### Arguments

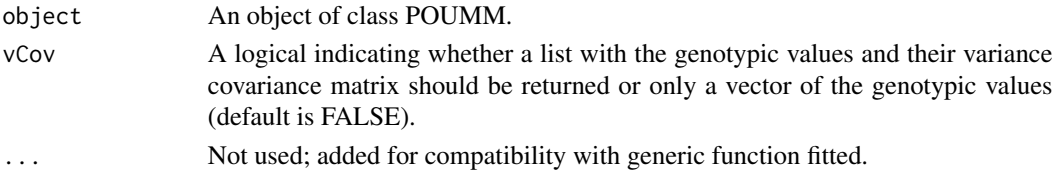

#### Value

If  $vCov == TRUE$ , a list with elements  $g$  - the genotypic values and  $vCov$  - the variance-covariance matrix of these values for the specific tree, observed values z and POUMM ML-fit. If  $vCov =$ FALSE, only the vector of genotypic values corresponding to the tip-labels in the tree is returned.

<span id="page-9-0"></span>

Distribution of the genotypic values under a POUMM fit

# Usage

gPOUMM(z, tree, g0, alpha, theta, sigma, sigmae)

#### Arguments

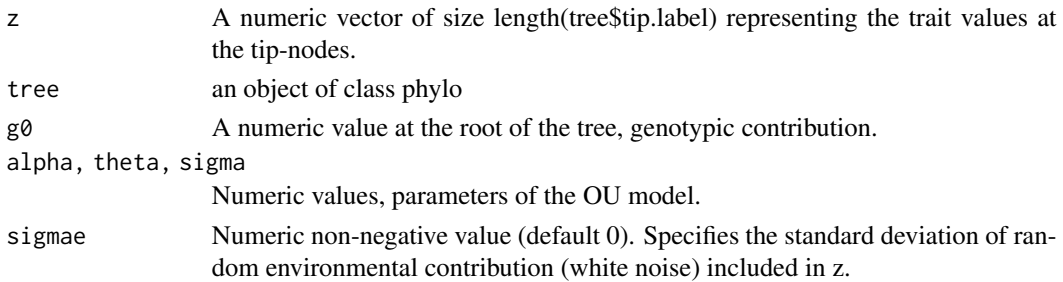

#### Value

a list with elements V.g, V.g\_1, mu.g, V.e, V.e\_1, mu.e, V.g.poumm, mu.g.poumm.

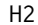

H2 *Phylogenetic heritability estimated at time t*

# Description

Phylogenetic heritability estimated at time t

#### Usage

```
H2(alpha, sigma, sigmae, t = Inf, tm = 0)
```
#### Arguments

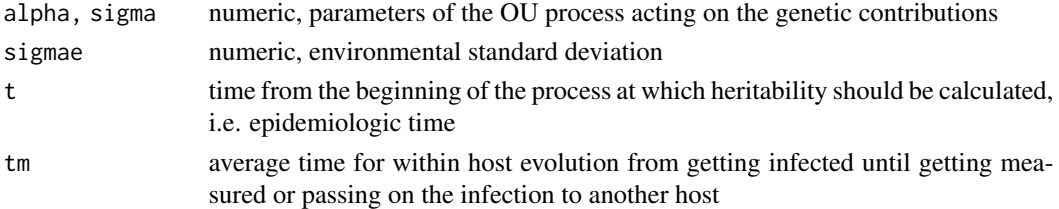

<span id="page-10-0"></span>likPOUMMGivenTreeVTips

*Density of observed tip-values given a tree, assuming Ornstein-Uhlenbeck process for the genetic contributions along the tree and normally distributed environmental deviations.*

#### **Description**

Calculates the (log-)probability density of trait values at the tip-nodes given the tree and assuming that the trait value at the tips is the sum of a genetic contribution, g, that evolved on the tree according to an OU process with parameters alpha, theta, sigma and an environmental deviation, e, that is distributed normally and independently between the tips of the tree. Note: Without additional assumptions for the distribution of the value at the root of the tree, the likelihood is not defined at alpha=0, although this corresponds to the limiting Brownian motion process with mean value theta and unit time variance sigma^2. Considering the observed data and tree as a fixed parameter and the POUMM parameters as variables, this function is interpreted as the POUMM likelihood.

#### Usage

```
likPOUMMGivenTreeVTips(
 z,
  tree,
  alpha,
  theta,
  sigma,
  sigmae = 0,
 g0 = NA,
 g0Prior = NULL,
  log = TRUE,pruneInfo = pruneTree(tree, z),
  usempfr = 0,
 maxmpfr = 2,
 precbits = 128,debug = FALSE
)
```
#### Arguments

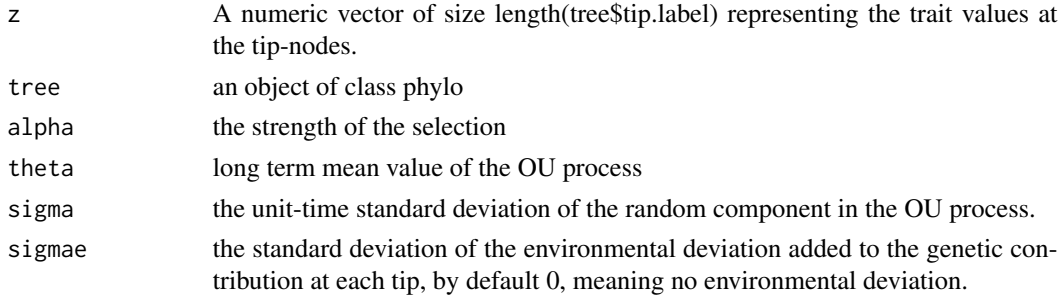

<span id="page-11-0"></span>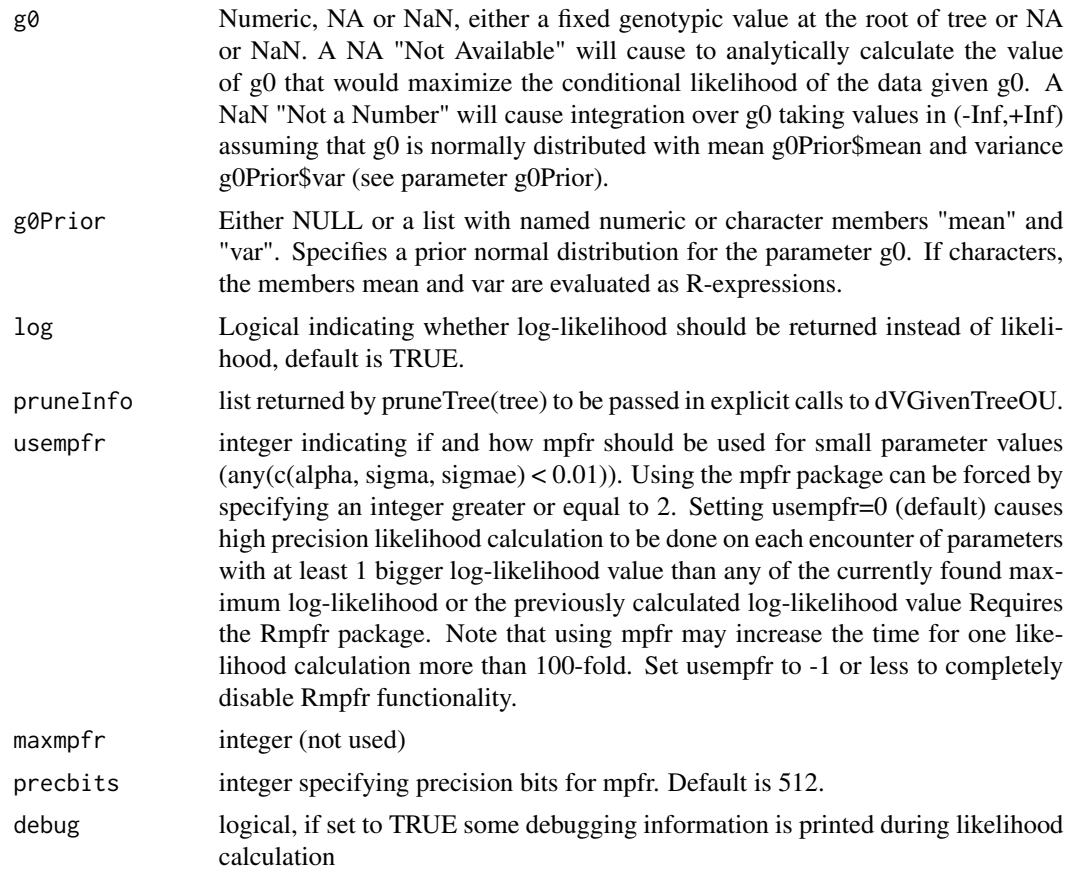

# Value

A numeric with attributes "g0" and "g0LogPrior".

likPOUMMGivenTreeVTipsC

*Fast (parallel) POUMM likelihood calculation using the SPLITT library*

# Description

Fast (log-)likelihood calculation using C++ and OpenMP based parallelization.

# Usage

```
likPOUMMGivenTreeVTipsC(
  integrator,
  alpha,
  theta,
```
#### likPOUMMGivenTreeVTipsC 13

```
sigma,
  sigmae,
 g0 = NA,
 g0Prior = NULL,
 log = TRUE)
```
#### Arguments

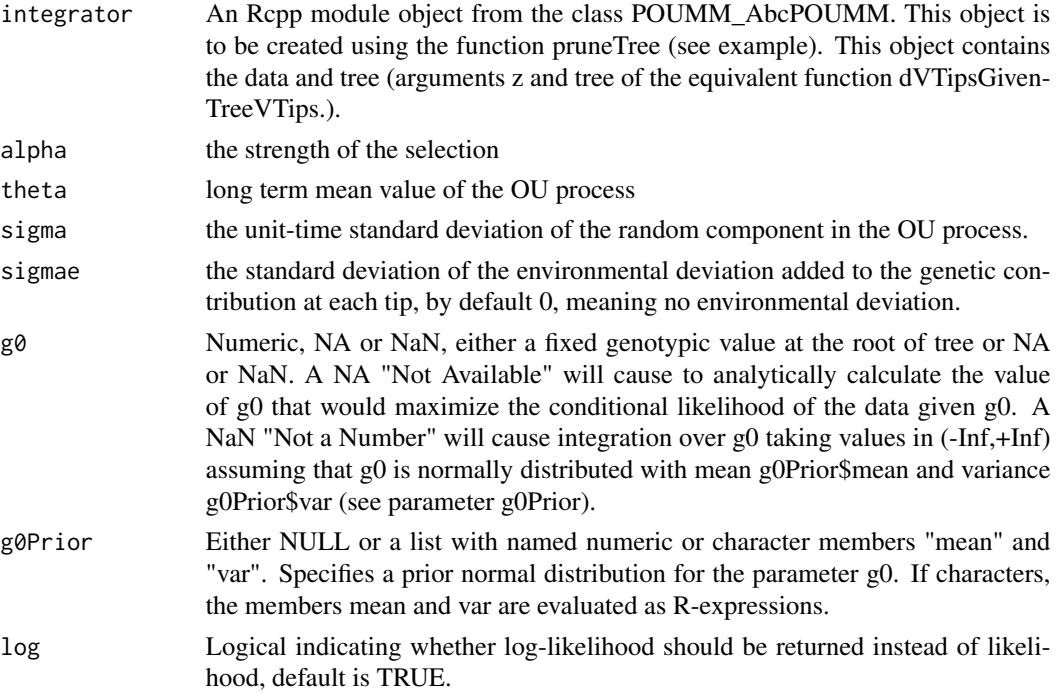

# Details

This function is the C++ equivalent of dVTipsGivenTreePOUMM (aliased also as likPOUMM-GivenTreeVTips). Currently, the function does not support multiple precision floating point operations (supported in dVTipsGivenTreePOUMM). The C++ implementation is based on the library for parallel tree traversal "SPLITT" (https://github.com/venelin/SPLITT.git).

#### Value

A numeric with attributes "g0" and "g0LogPrior".

# References

Mitov, V., and Stadler, T. (2017). Fast and Robust Inference of Phylogenetic Ornstein-Uhlenbeck Models Using Parallel Likelihood Calculation. bioRxiv, 115089. https://doi.org/10.1101/115089 Mitov, V., & Stadler, T. (2017). Fast Bayesian Inference of Phylogenetic Models Using Parallel Likelihood Calculation and Adaptive Metropolis Sampling. Systematic Biology, 235739. http://doi.org/10.1101/235739

# See Also

dVTipsGivenTreePOUMM

#### Examples

```
## Not run:
N < - 100tr <- ape::rtree(N)
z <- rVNodesGivenTreePOUMM(tr, 0, 2, 3, 1, 1)[1:N]
pruneInfo <- pruneTree(tr, z)
microbenchmark::microbenchmark(
  likCpp <- likPOUMMGivenTreeVTipsC(pruneInfo$integrator, 2, 3, 1, 1),
  likR <- likPOUMMGivenTreeVTips(z, tr, 2, 3, 1, 1, pruneInfo = pruneInfo))
# should be the same values
likCpp
likR
## End(Not run)
```
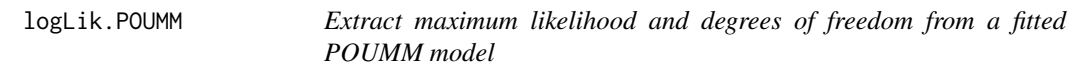

# Description

Extract maximum likelihood and degrees of freedom from a fitted POUMM model

#### Usage

```
## S3 method for class 'POUMM'
logLik(object, ...)
```
#### Arguments

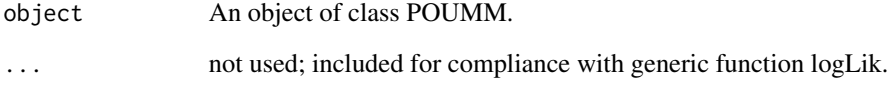

<span id="page-13-0"></span>

<span id="page-14-0"></span>loglik\_abc\_g0\_g0Prior *Processing of the root value and calculation of the maximum loglikelihood for the given coefficients abc, and parameters theta, g0 and g0Prior. This is an internal function.*

#### Description

Processing of the root value and calculation of the maximum log-likelihood for the given coefficients abc, and parameters theta, g0 and g0Prior. This is an internal function.

#### Usage

```
loglik_abc_g0_g0Prior(abc, alpha, theta, sigma, g0, g0Prior)
```
#### Arguments

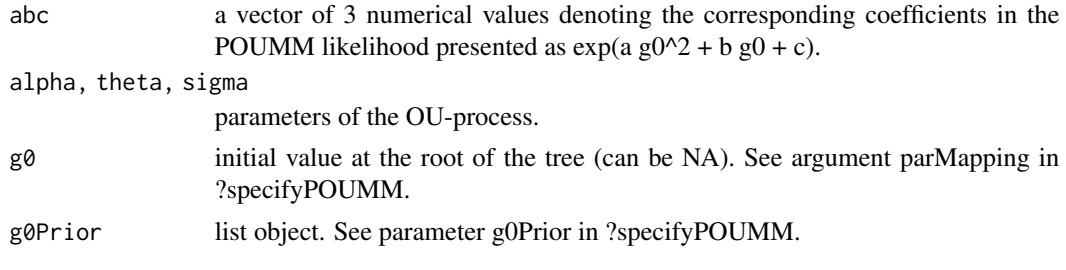

```
maxLikPOUMMGivenTreeVTips
```
*Find a maximum likelihood fit of the POUMM model*

#### Description

Find a maximum likelihood fit of the POUMM model

#### Usage

```
maxLikPOUMMGivenTreeVTips(
  loglik,
  pruneInfo,
  parLower,
 parUpper,
  parInitML = NULL,
  control = list(factor = 1e+08, frscale = -1),
  verbose = FALSE,
  debug = FALSE,
  ...
)
```
#### <span id="page-15-0"></span>Arguments

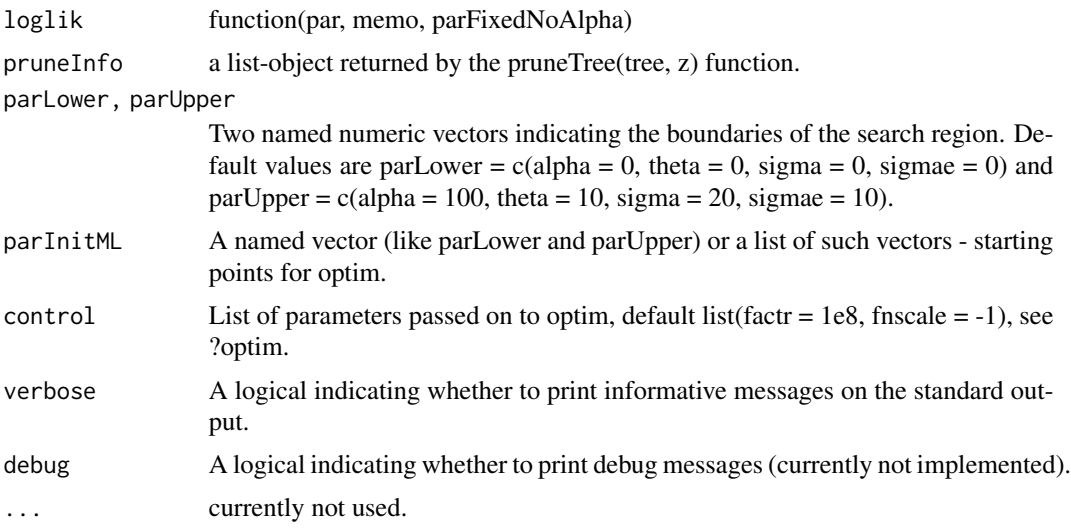

# Value

a list containing an element par and an element value as well as the parameters passed

```
mcmcPOUMMGivenPriorTreeVTips
```
*MCMC-sampling from a posterior distribution of a P(OU)MM model given tree, values at the tips and a prior distribution*

# Description

MCMC-sampling from a posterior distribution of a P(OU)MM model given tree, values at the tips and a prior distribution

#### Usage

```
mcmcPOUMMGivenPriorTreeVTips(
  loglik,
  fitML = NULL,
 parMapping,
  parInitMCMC,
 parPriorMCMC,
 parScaleMCMC,
  nSamplesMCMC,
  nAdaptMCMC,
  thinMCMC,
  accRateMCMC,
  gammaMCMC,
```
# mcmcPOUMMGivenPriorTreeVTips 17

```
nChainsMCMC,
 samplePriorMCMC,
 pruneInfo,
  ...,
 verbose = FALSE,
 parallelMCMC = FALSE
)
```
#### Arguments

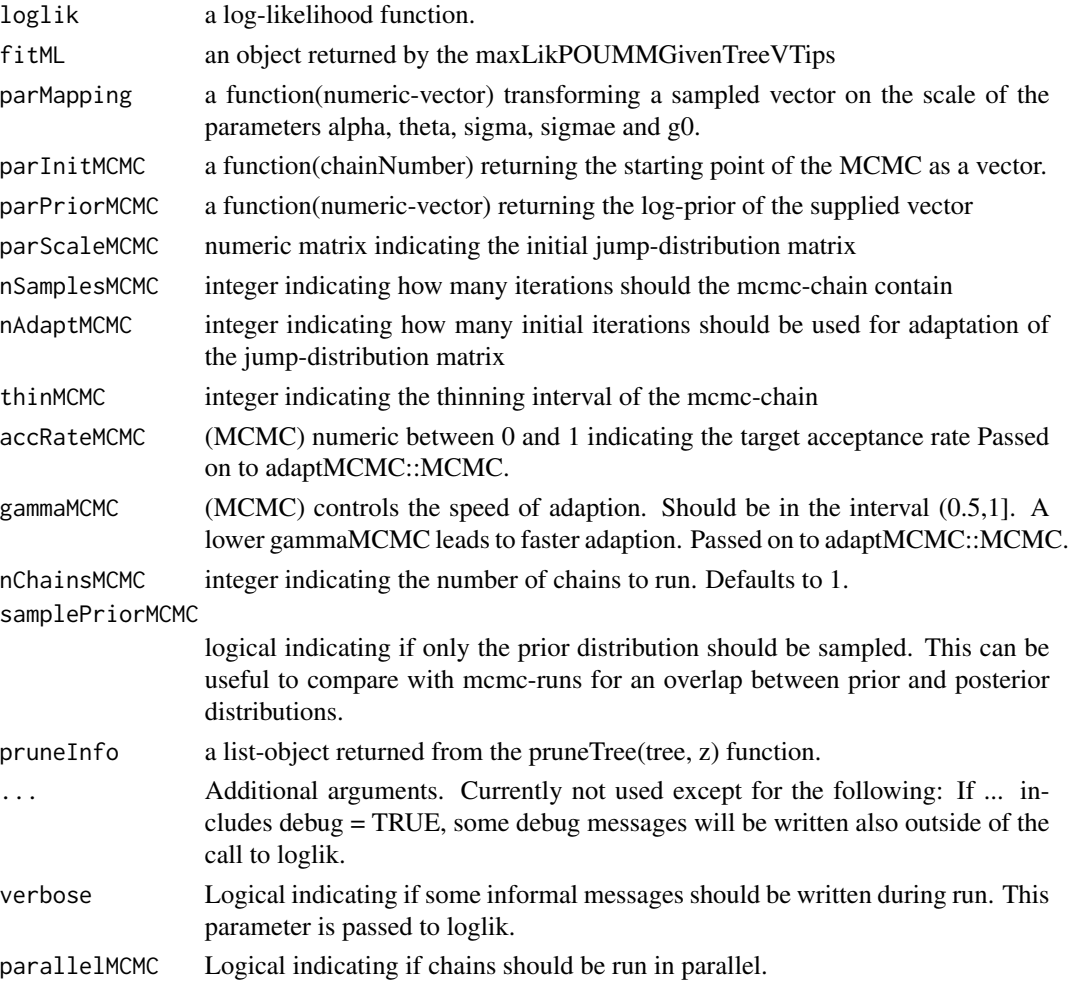

# Details

Currently, this function calls the MCMC function from the adaptMCMC package.

# Value

a list of coda objects

<span id="page-17-0"></span>

Number of tips in a phylogenetic tree, POUMM has been fit on.

#### Usage

```
## S3 method for class 'POUMM'
nobs(object, ...)
```
#### Arguments

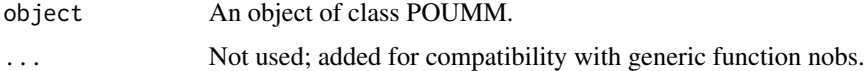

#### Value

The number of tips in the tree, POUMM has been called on

nodeTimes *Calculate the time from the root to each node of the tree*

#### Description

Calculate the time from the root to each node of the tree

#### Usage

```
nodeTimes(tree, tipsOnly = FALSE)
```
#### Arguments

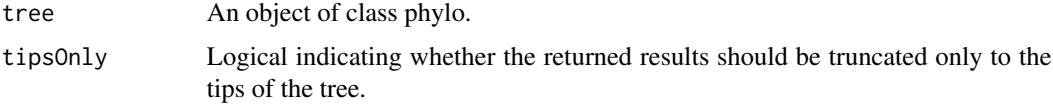

# Value

A vector of size the number of nodes in the tree (tips, root, internal) containing the time from the root to the corresponding node in the tree.

<span id="page-18-0"></span>OU *Distribution of an Ornstein-Uhlenbeck Process at Time* t*, Given Initial State at Time* 0

#### Description

An Ornstein-Uhlenbeck (OU) process represents a continuous time Markov chain parameterized by an initial state  $x_0$ , selection strength  $\alpha > 0$ , long-term mean  $\theta$ , and time-unit variance  $\sigma^2$ . Given  $x_0$ , at time t, the state of the process is characterized by a normal distribution with mean  $x_0 exp(-\alpha t) + \theta(1 - exp(-\alpha t))$  and variance  $\sigma^2(1 - exp(-2\alpha t))/(2\alpha)$ . In the limit  $\alpha$  - > 0, the OU process converges to a Brownian motion process with initial state  $x_0$  and time-unit variance  $\sigma^2$ (at time t, this process is characterized by a normal distribution with mean  $x_0$  and variance  $t\sigma^2$ .

#### Usage

```
dOU(z, z0, t, alpha, theta, sigma, log = TRUE)rOU(n, z0, t, alpha, theta, sigma)
meanOU(z0, t, alpha, theta)
varOU(t, alpha, sigma)
sdOU(t, alpha, sigma)
```
#### Arguments

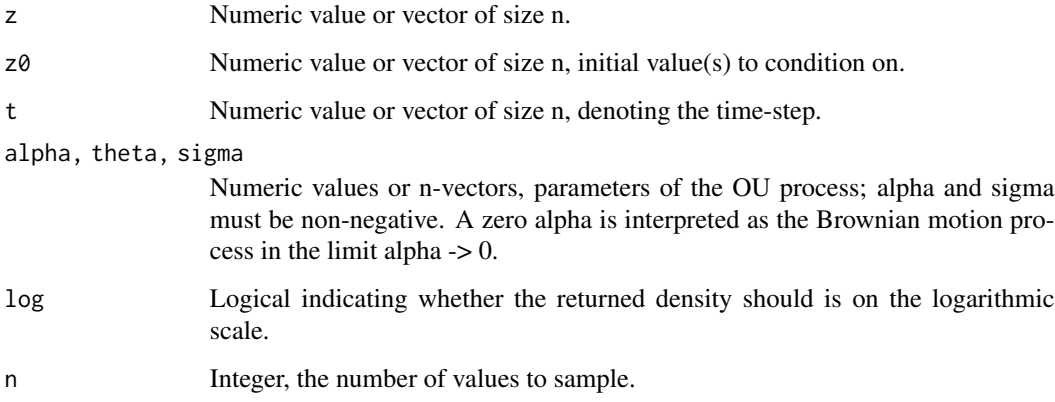

# Details

Similar to dnorm and rnorm, the functions described in this help-page support single values as well as vectors for the parameters z, z0, t, alpha, theta and sigma.

#### <span id="page-19-0"></span>Value

dOU returns the conditional probability density(ies) of the elements in z, given the initial state(s) z0, time-step(s) t and OU-parameters by alpha, theta and sigma.

rOU returns a numeric vector of length n, a random sample from the conditional distribution(s) of one or n OU process(es) given initial value(s) and time-step(s).

meanOU returns the expected value of the OU-process at time t.

varOU returns the expected variance of the OU-process at time t.

sdOU returns the standard deviation of the OU-process at time t.

#### Functions

- dOU: probability density
- rOU: random generator
- meanOU: mean value
- varOU: variance
- sdOU: standard deviation

#### Examples

```
z0 < -8t < -10n <- 100000
sample <- rOU(n, z0, t, 2, 3, 1)
dens <- dOU(sample, z0, t, 2, 3, 1)
var(sample) # around 1/4
varOU(t, 2, 1)
```
PhylogeneticH2 *Phylogenetic Heritability*

#### Description

The phylogenetic heritability,  $H^2$ , is defined as the ratio of the genetic variance over the total phenotypic variance expected at a given evolutionary time t (measured from the root of the tree). Thus, the phylogenetic heritability connects the parameters alpha, sigma and sigmae of the POUMM model through a set of equations. The functions described here provide an R-implementation of these equations.

#### PhylogeneticH2 21

#### Usage

```
alpha(H2, sigma, sigmae, t = Inf)
sigmaOU(H2, alpha, sigmae, t = Inf)
sigmae(H2, alpha, sigma, t = Inf)
H2e(z, sigmae, tree = NULL, tFrom = 0, tTo = Inf)
```
#### Arguments

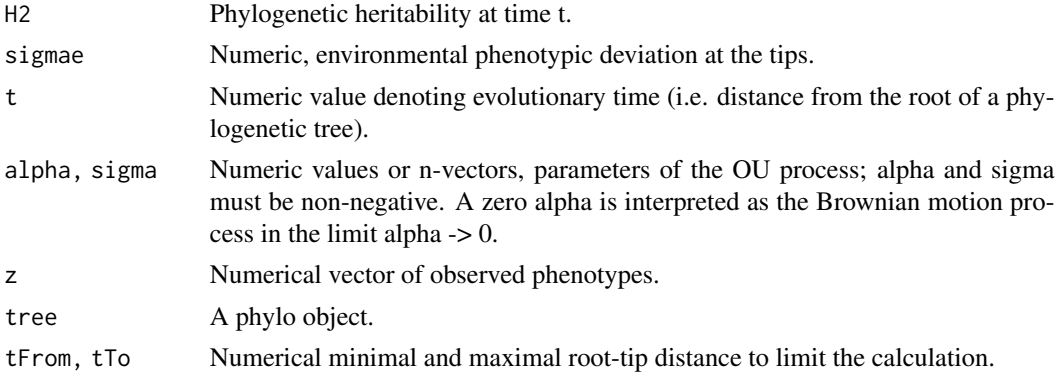

#### Details

The function sigmae uses the formula  $H2 = \text{var}O\text{U}(t, \text{ alpha}, \text{sigma}) / (\text{var}O\text{U}(t, \text{ alpha}, \text{sigma}) +$ sigmae^2)

#### Value

All functions return numerical values or NA, in case of invalid parameters

#### Functions

- alpha: Calculate alpha given time t, H2, sigma and sigmae
- sigmaOU: Calculate sigma given time t, H2 at time t, alpha and sigmae
- sigmae: Calculate sigmae given alpha, sigma, and H2 at time t
- H2e: "Empirical" phylogenetic heritability estimated from the empirical variance of the observed phenotypes and sigmae

#### Note

This function is called sigmaOU and not simply sigma to avoid a conflict with a function sigma in the base R-package.

#### See Also

OU

#### Examples

```
# At POUMM stationary state (equilibrium, t=Inf)
H2 <- H2(alpha = 0.75, sigma = 1, sigmae = 1, t = Inf) # 0.4alpha \le alpha(H2 = H2, sigma = 1, sigmae = 1, t = Inf) # 0.75
sigma \le sigmaOU(H2 = H2, alpha = 0.75, sigmae = 1, t = Inf) # 1
sigmae \le sigmae(H2 = H2, alpha = 0.75, sigma = 1, t = Inf) # 1
# At finite time t = 0.2H2 \leq H2(alpha = 0.75, sigma = 1, sigmae = 1, t = 0.2) # 0.1473309
alpha <- alpha(H2 = H2, sigma = 1, sigmae = 1, t = 0.2) # 0.75
sigma <- sigmaOU(H2 = H2, alpha = 0.75, sigmae = 1, t = 0.2) # 1
sigmae <- sigmae(H2 = H2, alpha = 0.75, sigma = 1, t = 0.2) # 1
```
plot.POUMM *Plots of a POUMM-fit*

#### Description

Plots of a POUMM-fit

#### Usage

```
## S3 method for class 'POUMM'
plot(
 x,
  type = c("MCMC"),doPlot = TRUE,
  interactive = TRUE,
  stat = c("alpha", "theta", "sigma", "sigmae", "g0", "H2tMean"),
  chain = NULL,
  startMCMC = NA,
  endMCMC = NA,
  thinMCMC = 1000,
  statFunctions = statistics(x),
  doZoomIn = FALSE,zoomInFilter = paste0("(stat %in% c('H2e','H2tMean','H2tInf','H2tMax') & ",
    "(value >= 0 & value <= 1) ) |",
    "( !stat %in% c('H2e','H2tMean','H2tInf','H2tMax') & ",
    "(value <= median(HPDUpper) + 4 * (median(HPDUpper) - median(HPDLower)) &",
    "value >= median(HPDLower) - 4 * (median(HPDUpper) - median(HPDLower))))"),
 prettyNames = TRUE,
 showUnivarDensityOnDiag = FALSE,
  ...
)
```
<span id="page-21-0"></span>

# Arguments

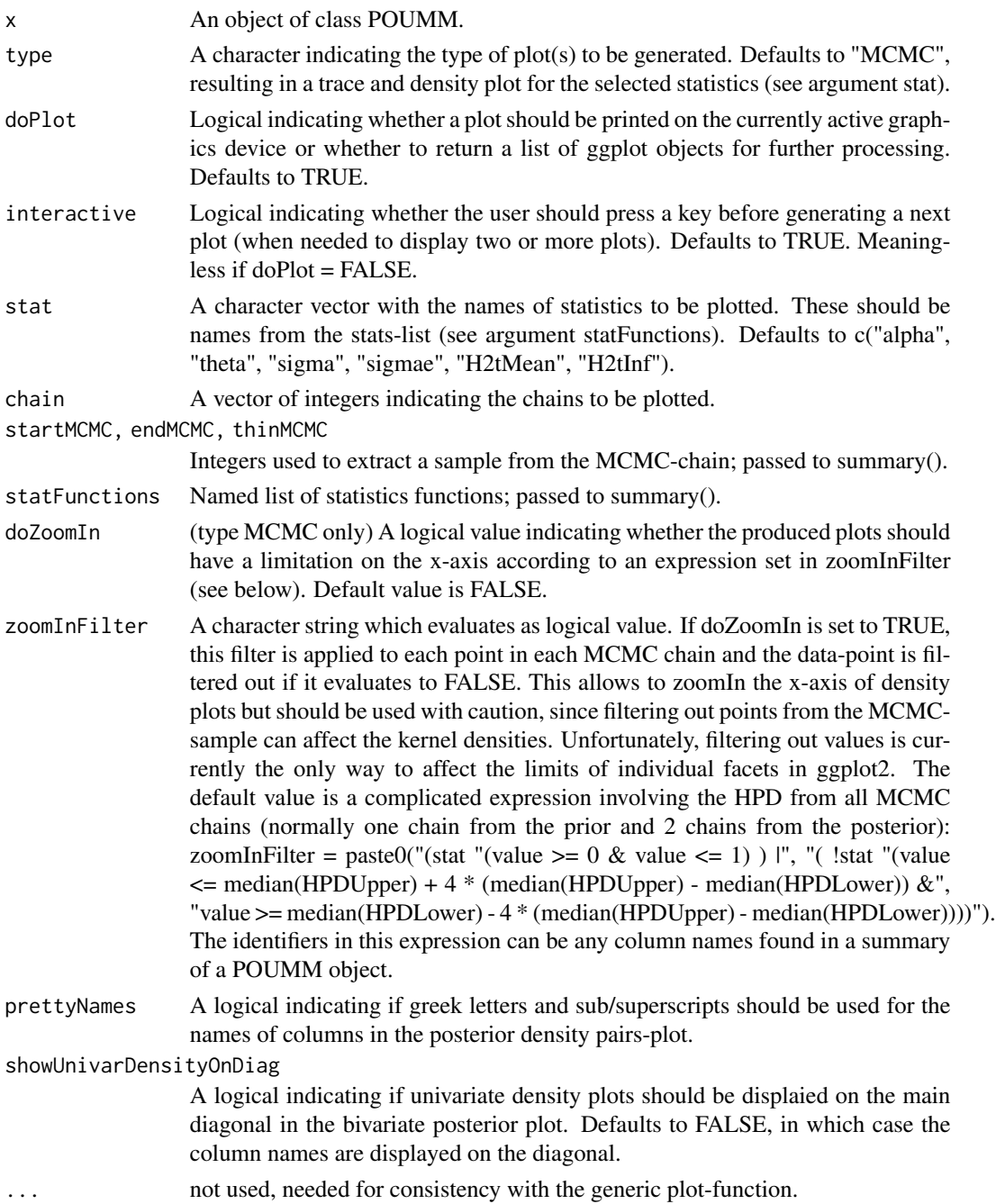

# Value

If doPlot==FALSE, a named list containing a member called data of class data.table and several members of class ggplot.

<span id="page-23-0"></span>plot.summary.POUMM *Plot a summary of a POUMM fit*

#### Description

Plot a summary of a POUMM fit

#### Usage

```
## S3 method for class 'summary.POUMM'
plot(
  x,
  type = c("MCMC"),
  doPlot = TRUE,
  stat = c("alpha", "theta", "sigma", "sigmae", "g0", "H2tMean"),
  chain = NULL,doZoomIn = FALSE,
  zoomInFilter = paste0("(stat %in% c('H2e','H2tMean','H2tInf','H2tMax') & ",
    "(value >= 0 & value <= 1) ) |",
    "( !stat %in% c('H2e','H2tMean','H2tInf','H2tMax') & ",
    "(value <= median(HPDUpper) + 4 * (median(HPDUpper) - median(HPDLower)) &",
    "value \geq median(HPDLower) - 4 \star (median(HPDUpper) - median(HPDLower))))"),
 palette = c("#999999", "#0072B2", "#CC79A7", "#E69F00", "#D55E00", "#56B4E9",
    "#009E73", "#F0E442"),
 prettyNames = TRUE,
  ...
\lambda
```
# Arguments

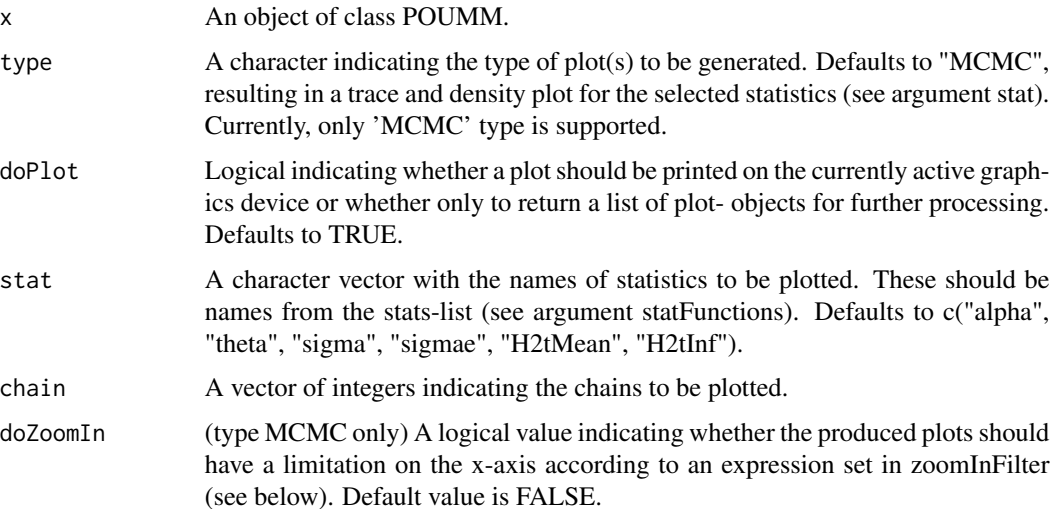

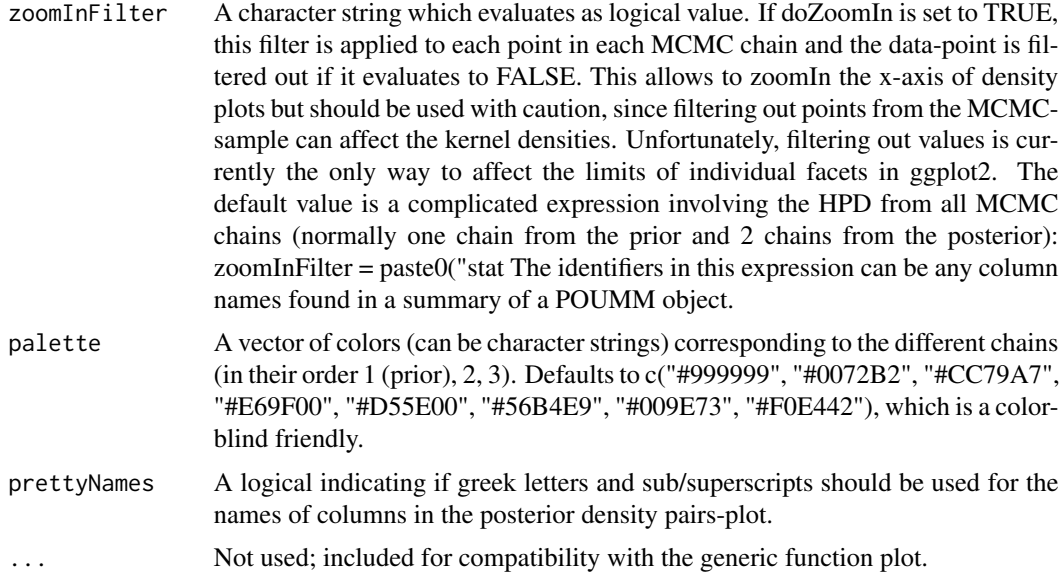

#### Value

If doPlot==TRUE, the function returns nothing and produces output on the current graphics device as a side-effect. Otherwise, the function returns a list of plot-objects: traceplot and densplot.

#### Examples

```
## Not run:
library(POUMM)
set.seed(1)
N < - 1000# create a random non-ultrametric tree of N tips
tree <- ape::rtree(N)
# Simulate the evolution of a trait along the tree
z <- rVNodesGivenTreePOUMM(
  tree, g0 = 8, alpha = 1, theta = 4, sigma = 1.2, sigmae = .8)
fit <- POUMM(z[1:N], tree, spec = list(nSamplesMCMC = 4e5))
# Summarize the results from the fit in a table:
summary(fit)
# Create plots for some of the inferred parameters/statistics:
pl <- plot(fit, stat = c("alpha", "theta", "sigma", "sigmae", "H2tMean"),
           doZoomIn = TRUE,zoomInFilter = paste("!(stat %in% c('alpha', 'sigma', 'sigmae')) |",
                                 "(value >= 0 \& \text{ value} \le 8)"),
           doPlot = FALSE)
```
<span id="page-25-0"></span>pl\$traceplot pl\$densplot

## End(Not run)

POUMM *The Phylogenetic (Ornstein-Uhlenbeck) Mixed Model*

#### Description

This is the high-level entry point to the POUMM method. The POUMM function fits the POUMM method to a tree and observed trait-values at its tips and returns an object of class "POUMM".

#### Usage

```
POUMM(
  z,
  tree,
  se = 0,
  zName = "z",treeName = "tree",
  parDigits = 6,
  usempfr = 0,
  useCpp = TRUE,
  ...,
  spec = NULL,doMCMC = TRUE,likPOUMM_lowLevelFun = likPOUMMGivenTreeVTipsC,
  verbose = FALSE,
  debug = FALSE
)
```
### Arguments

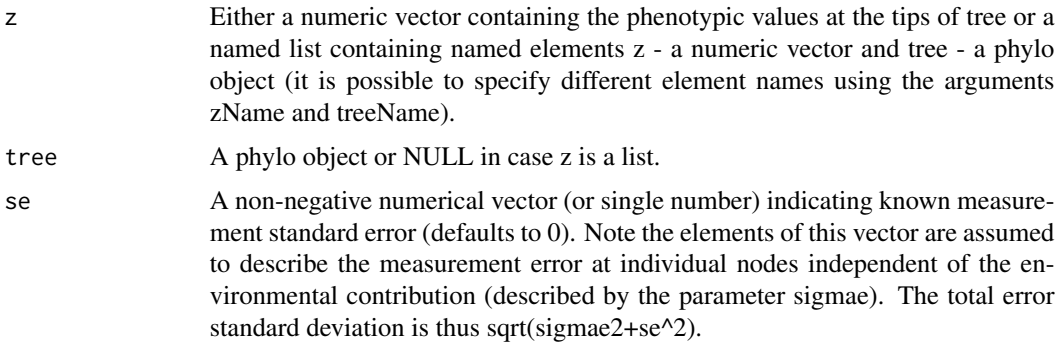

<span id="page-26-0"></span>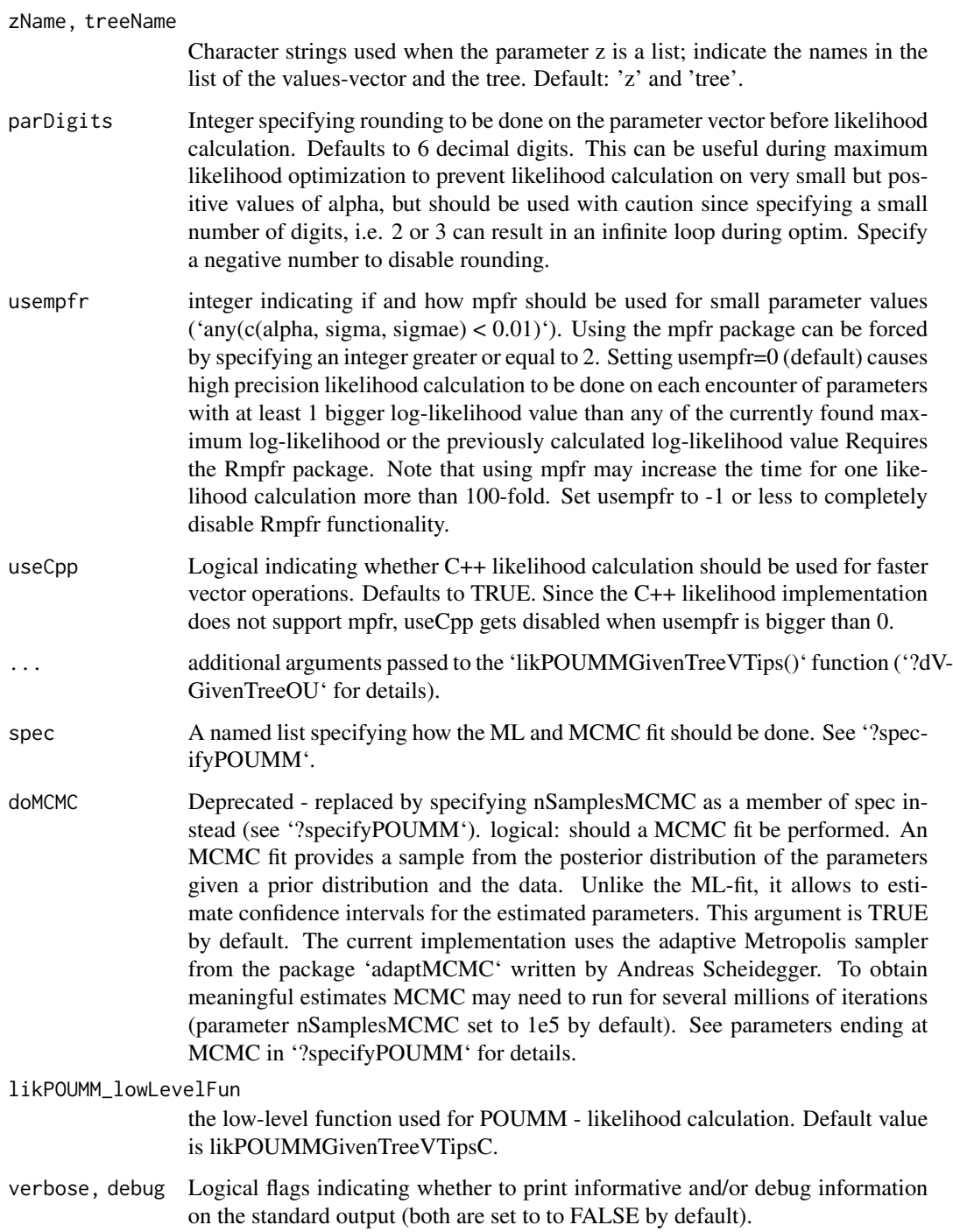

# Value

An object of S3 class 'POUMM'. This object can be analyzed using S3 generic functions: [summary](#page-0-0), [plot](#page-0-0), [AIC](#page-0-0), [BIC](#page-0-0), [coef](#page-0-0), [logLik](#page-0-0), [fitted](#page-0-0).

#### <span id="page-27-0"></span>References

Mitov, V., and Stadler, T. (2017). Fast and Robust Inference of Phylogenetic Ornstein-Uhlenbeck Models Using Parallel Likelihood Calculation. bioRxiv, 115089. https://doi.org/10.1101/115089 Mitov, V., & Stadler, T. (2017). Fast Bayesian Inference of Phylogenetic Models Using Parallel Likelihood Calculation and Adaptive Metropolis Sampling. Systematic Biology, 235739. http://doi.org/10.1101/235739 Vihola, M. (2012). Robust adaptive Metropolis algorithm with coerced acceptance rate. Statistics and Computing, 22(5), 997-1008. http://doi.org/10.1007/s11222- 011-9269-5

Scheidegger, A. (2012). adaptMCMC: Implementation of a generic adaptive Monte Carlo Markov Chain sampler. http://CRAN.R-project.org/package=adaptMCMC

#### See Also

[specifyPOUMM](#page-32-1) for parametrizations and custom settings of the POUMM fit.

#### Examples

```
## Not run:
# Please, read the package vignette for more detailed examples.
N < -500tr <- ape::rtree(N)
z <- rVNodesGivenTreePOUMM(tr, 0, 2, 3, 1, 1)[1:N]
fit <- POUMM(z, tr, spec = specifyPOUMM(nSamplesMCMC = 5e4))
plot(fit)
summary(fit)
AIC(fit)
BIC(fit)
coef(fit)
logLik(fit)
fitted(fit)
plot(resid(fit))
abline(h=0)
# fit PMM to the same data and do a likelihood ratio test
fitPMM <- POUMM(z, tr, spec = specifyPMM(nSamplesMCMC = 5e4))
lmtest::lrtest(fitPMM, fit)
## End(Not run)
```
POUMMIsADevRelease *Check if the POUMM version correpsonds to a dev release*

#### Description

We define a dev release as having a sub-release, eg 0.9.15.5 is one whereas 0.9.16 is not.

# <span id="page-28-0"></span>pruneTree 29

# Usage

POUMMIsADevRelease()

# Value

a logical

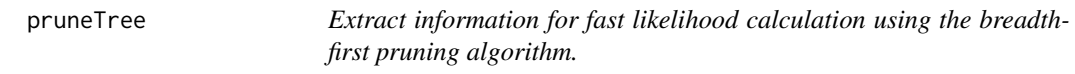

#### Description

Extract information for fast likelihood calculation using the breadth-first pruning algorithm.

#### Usage

pruneTree(tree, z, se = 0)

#### Arguments

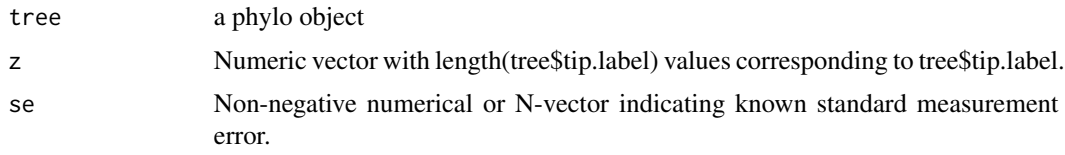

#### Value

a list of objects used for likelihood evaluation

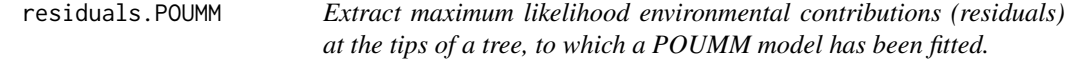

# Description

Extract maximum likelihood environmental contributions (residuals) at the tips of a tree, to which a POUMM model has been fitted.

#### Usage

```
## S3 method for class 'POUMM'
residuals(object, ...)
```
#### <span id="page-29-0"></span>Arguments

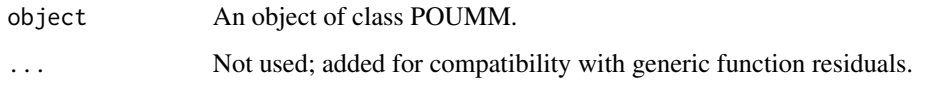

# Value

The vector of e-values (residuals) corresponding to the tip-labels in the tree.

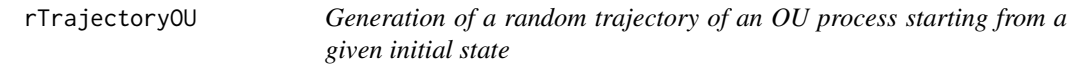

# Description

Generates a trajectory xt given initial state z0 according to an Ornstein-Uhlenbeck process.

# Usage

rTrajectoryOU(z0, t, alpha, theta, sigma, steps = 1)

#### Arguments

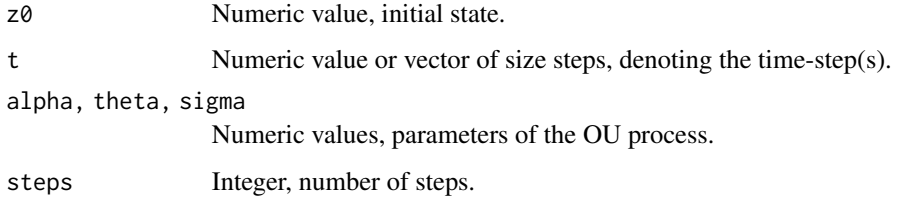

#### Value

A numeric vector of length steps containing the generated values at times 0+t, 0+2t, ..., 0+steps\*t.

#### Examples

```
z0 <- 0
nSteps <- 100
t < -0.01trajectory <- rTrajectoryOU(z0, t, 2, 2, 1, steps = nSteps)
plot(trajectory, type = 'l')
```
<span id="page-30-0"></span>Generation of a random trajectory of an OU process starting from a given initial state (only for test purpose)

#### Usage

```
rTrajectoryOUDef(z0, t, alpha, theta, sigma, steps = 1)
```
# Arguments

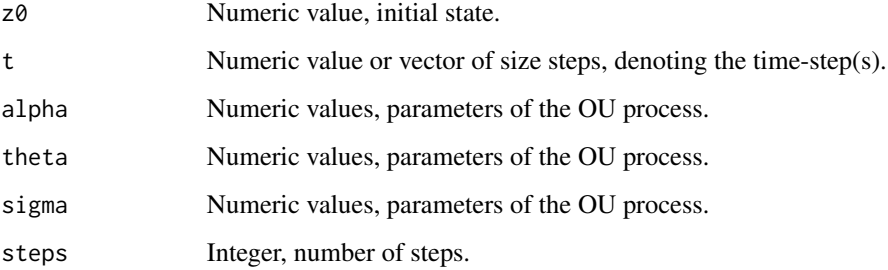

#### Details

Used for test purpose only. This is an internal function and is appropriate for small time-steps only.

<span id="page-30-1"></span>rVNodesGivenTreePOUMM *Random generation of values along a phylogenetic tree following a branching OU process*

### Description

Random generation of values along a phylogenetic tree following a branching OU process

#### Usage

```
rVNodesGivenTreePOUMM(tree, z0, alpha, theta, sigma, sigmae = 0)
```
# <span id="page-31-0"></span>Arguments

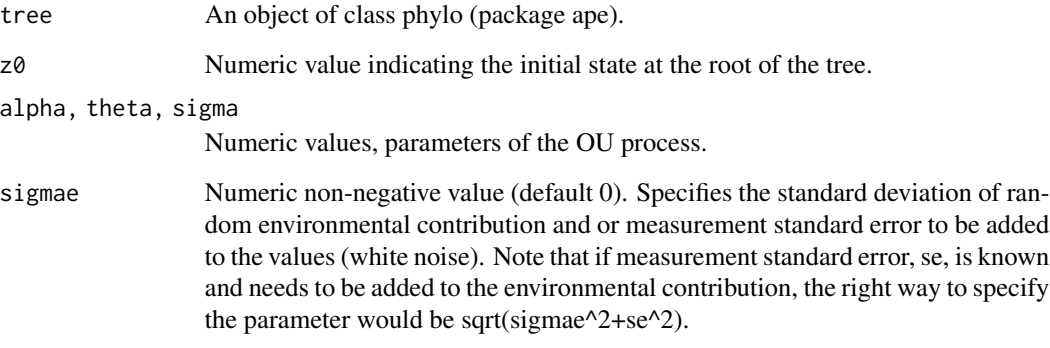

# Value

A numeric vector containing the generated values at all nodes (internal and tips) of the phylogenetic tree.

#### simulatePOUMMLikelihoodMainLoop

*Writes verbose messages of the order of tree traversal during likelihood calculation*

#### Description

Writes verbose messages of the order of tree traversal during likelihood calculation

#### Usage

```
simulatePOUMMLikelihoodMainLoop(tree)
```
#### Arguments

tree A phylo object.

# Value

Nothing

<span id="page-32-0"></span>

Use the maximum likelihood parameters of the model to simulate trait values on a phylogenetic tree.

#### Usage

simulateTrait(object, tree = NULL)

#### Arguments

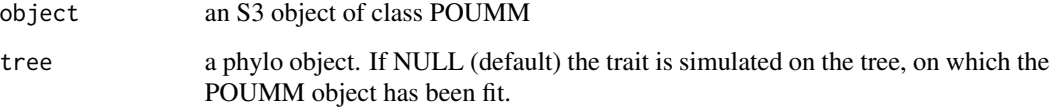

# Details

This function is a shortcut to calling [rVNodesGivenTreePOUMM](#page-30-1), which will map the inferred parameters of the model back to the original POUMM parameters alpha, theta, sigma, sigmae, and g0.

#### Value

a numerical vector containing the simulated trait value for each tip in the tree.

#### See Also

[rVNodesGivenTreePOUMM](#page-30-1)

specPOUMM *Specifying a POUMM fit*

#### <span id="page-32-1"></span>Description

Specification and validation of POUMM/PMM settings.

#### Usage

```
specifyPOUMM(
  z = NULL,tree = NULL,
  zMin = -10,
  zMean = 0,
  zMax = 10,
 zVar = 4,
  zSD = sqrt(zVar),
  tMin = 0.1,
  tMean = 2,
  tMax = 10,
  parMapping = NULL,
  parLower = NULL,
 parUpper = NULL,
  g0Prior = NULL,
  parInitML = NULL,
  control = NULL,
 parPriorMCMC = NULL,
 parInitMCMC = NULL,
  parScaleMCMC = NULL,
  nSamplesMCMC = 1e+05,
  nAdaptMCMC = nSamplesMCMC,
  thinMCMC = 100,
  accRateMCMC = 0.01,
  gammaMCMC = 0.50001,
  nChainsMCMC = 3,
  samplePriorMCMC = TRUE,
  parallelMCMC = FALSE,
  validateSpec = TRUE
)
specifyPOUMM_ATS(
 z = NULL,tree = NULL,
  zMin = -10,
 zMean = 0,
 zMax = 10,
  zVar = 4,
  zSD = sqrt(zVar),
  tMin = 0.1,
  tMean = 2,
  tMax = 10,
  parMapping = NULL,
  parLower = NULL,
 parUpper = NULL,
  g0Prior = NULL,
  parInitML = NULL,
```

```
control = NULL,
 parPriorMCMC = NULL,
 parInitMCMC = NULL,
 parScaleMCMC = NULL,
  nSamplesMCMC = 1e+05,
  nAdaptMCMC = nSamplesMCMC,
  thinMCMC = 100,
  accRateMCMC = 0.01,
  gammaMCMC = 0.50001,nChainsMCMC = 3,
  samplePriorMCMC = TRUE,
 parallelMCMC = FALSE,
 sigmaeFixed = 0)
specifyPOUMM_ATSG0(
 z = NULL,tree = NULL,
 zMin = -10,
 zMean = 0,
 zMax = 10,
 zVar = 4,
 zSD = sqrt(zVar),
  tMin = 0.1,
  tMean = 2,
  tMax = 10,
  parMapping = NULL,
 parLower = NULL,
 parUpper = NULL,
 g0Prior = NULL,
 parInitML = NULL,
 control = NULL,parPriorMCMC = NULL,
 parInitMCMC = NULL,
 parScaleMCMC = NULL,
 nSamplesMCMC = 1e+05,
 nAdaptMCMC = nSamplesMCMC,
  thinMCMC = 100,
  accRateMCMC = 0.01,
  gammaMCMC = 0.50001,
 nChainsMCMC = 3,
  samplePriorMCMC = TRUE,
 parallelMCMC = FALSE,
 sigmaeFixed = 0\mathcal{L}specifyPOUMM_ATSSeG0(
 z = NULL,
```
36 specPOUMM

```
tree = NULL,
  zMin = -10,
  zMean = 0,
 zMax = 10,
  zVar = 4,
  zSD = sqrt(zVar),
  tMin = 0.1,
  tMean = 2,
  tMax = 10,
  parMapping = NULL,
 parLower = NULL,
  parUpper = NULL,
  g0Prior = NULL,
  parInitML = NULL,
  control = NULL,parPriorMCMC = NULL,
  parInitMCMC = NULL,
  parScaleMCMC = NULL,
  nSamplesMCMC = 1e+05,
  nAdaptMCMC = nSamplesMCMC,
  thinMCMC = 100,
  accRateMCMC = 0.01,
  gammaMCMC = 0.50001,
  nChainsMCMC = 3,
  samplePriorMCMC = TRUE,
 parallelMCMC = FALSE
\mathcal{L}specifyPMM(
 z = NULL,tree = NULL,
 zMin = -10,
  zMean = 0,
 zMax = 10,
  zVar = 4,
  zSD = sqrt(zVar),
  tMin = 0.1,
  tMean = 2,
  tMax = 10,
  parMapping = NULL,
  parLower = NULL,
  parUpper = NULL,
  g0Prior = NULL,
  parInitML = NULL,
  control = NULL,parPriorMCMC = NULL,
  parInitMCMC = NULL,
  parScaleMCMC = NULL,
```

```
nSamplesMCMC = 1e+05,
  nAdaptMCMC = nSamplesMCMC,
  thinMCMC = 100,
  accRateMCMC = 0.01,
  gammaMCMC = 0.50001,nChainsMCMC = 3,
  samplePriorMCMC = TRUE,
 parallelMCMC = FALSE
\lambdaspecifyPMM_SSeG0(
 z = NULL,tree = NULL,
 zMin = -10,
 zMean = 0,
 zMax = 10,
 zVar = 4,
 zSD = sqrt(zVar),
 tMin = 0.1,
  tMean = 2,
  tMax = 10,
 parMapping = NULL,
 parLower = NULL,
 parUpper = NULL,
  g0Prior = NULL,
 parInitML = NULL,
 control = NULL,
 parPriorMCMC = NULL,
 parInitMCMC = NULL,
 parScaleMCMC = NULL,
 nSamplesMCMC = 1e+05,
 nAdaptMCMC = nSamplesMCMC,
  thinMCMC = 100,
  accRateMCMC = 0.01,
  gammaMCMC = 0.50001,
 nChainsMCMC = 3,
  samplePriorMCMC = TRUE,
 parallelMCMC = FALSE
\lambda
```

```
specifyPOUMM_ATH2tMeanSe(
 z = NULL,tree = NULL,
 zMin = -10,
 zMean = 0,
 zMax = 10,
 zVar = 4,
 zSD = sqrt(zVar),
```

```
tMin = 0.1,
  tMean = 2,
  tMax = 10,
 parMapping = NULL,
 parLower = NULL,
 parUpper = NULL,
 g0Prior = NULL,
 parInitML = NULL,
  control = NULL,
 parPriorMCMC = NULL,
 parInitMCMC = NULL,
 parScaleMCMC = NULL,
 nSamplesMCMC = 1e+05,
 nAdaptMCMC = nSamplesMCMC,
  thinMCMC = 100,
  accRateMCMC = 0.01,
  gammaMCMC = 0.50001,nChainsMCMC = 3,
  samplePriorMCMC = TRUE,
 parallelMCMC = FALSE
)
specifyPOUMM_ATH2tMeanSeG0(
 z = NULL,tree = NULL,
 zMin = -10,
 zMean = 0,
 zMax = 10,
 zVar = 4,
 zSD = sqrt(zVar),
  tMin = 0.1,
  tMean = 2,
  tMax = 10,
 parMapping = NULL,
 parLower = NULL,
 parUpper = NULL,
  g0Prior = NULL,
 parInitML = NULL,
  control = NULL,parPriorMCMC = NULL,
 parInitMCMC = NULL,
 parScaleMCMC = NULL,
  nSamplesMCMC = 1e+05,
  nAdaptMCMC = nSamplesMCMC,
  thinMCMC = 100,
  accRateMCMC = 0.01,
  gammaMCMC = 0.50001,nChainsMCMC = 3,
```

```
samplePriorMCMC = TRUE,
 parallelMCMC = FALSE
\mathcal{L}specifyPMM_H2tMeanSe(
 z = NULL,tree = NULL,
 zMin = -10,
 zMean = 0,
 zMax = 10,
 zVar = 4,
 zSD = sqrt(zVar),
  tMin = 0.1,
  tMean = 2,
  tMax = 10,
  parMapping = NULL,
 parLower = NULL,
 parUpper = NULL,
 g0Prior = NULL,
 parInitML = NULL,
 control = NULL,
 parPriorMCMC = NULL,
 parInitMCMC = NULL,
 parScaleMCMC = NULL,
 nSamplesMCMC = 1e+05,
 nAdaptMCMC = nSamplesMCMC,
  thinMCMC = 100,
  accRateMCMC = 0.01,
  gammaMCMC = 0.50001,nChainsMCMC = 3,
  samplePriorMCMC = TRUE,
 parallelMCMC = FALSE
\mathcal{L}specifyPMM_H2tMeanSeG0(
 z = NULL,tree = NULL,
 zMin = -10,
 zMean = 0,
 zMax = 10,
 zVar = 4,
 zSD = sqrt(zVar),
  tMin = 0.1,
  tMean = 2,
  tMax = 10,
  parMapping = NULL,
 parLower = NULL,
 parUpper = NULL,
```

```
g0Prior = NULL,
 parInitML = NULL,
 control = NULL,parPriorMCMC = NULL,
 parInitMCMC = NULL,
 parScaleMCMC = NULL,
 nSamplesMCMC = 1e+05,
 nAdaptMCMC = nSamplesMCMC,
  thinMCMC = 100,
  accRateMCMC = 0.01,
 gammaMCMC = 0.50001,nChainsMCMC = 3,
 samplePriorMCMC = TRUE,
 parallelMCMC = FALSE
\mathcal{L}
```
#### Arguments

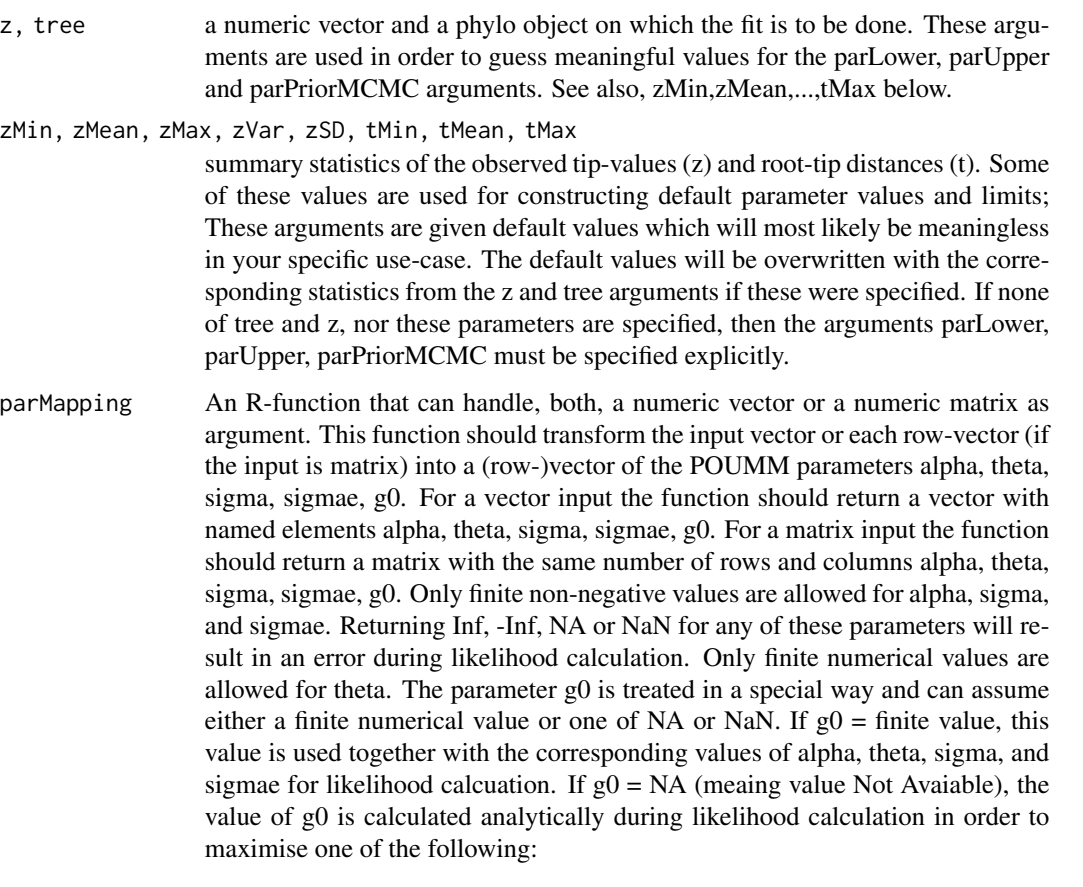

- 1. if a normal prior for g0 was specified (see g0Prior),  $pdf(z|\alpha, \theta, \sigma, \sigma_e, g0, tree)$ *xprior(g0)*.
- 2. otherwise,  $pdf(z|\alpha, \theta, \sigma, \sigma_e, g0, tree)$ .

If  $g0 = \text{NaN}$  (meaning Not a Number), then the likelihood is marginalized w.r.t. the g0's prior distribution (see g0Prior), i.e. the likelihood returned is:  $pdf(z|\alpha, \theta, \sigma, \sigma_e, tree) = Integral(pdf(z|\alpha, \theta, \sigma, \sigma_e, q0)xpdf(q0)dq0; q0 from \infty$ to +  $\infty$ ) In this case (g0=NaN), if g0Prior is not specified, it is assumed that g0Prior is the stationary OU normal distribution with mean, theta, and variance, varOU(Inf, alpha, sigma). Examples:

```
# Default for POUMM: identity for alpha, theta, sigma, sigmae, NA for g0.
parMapping = function(par) {
  if(is.matrix(par)) {
    atsseg0 <- cbind(par[, 1:4, drop = FALSE], NA)
  colnames(atsseg0) <- c("alpha", "theta", "sigma", "sigmae", "g0")
  } else {
    atseg0 \leftarrow c(par[1:4], NA)names(atsseg0) <- c("alpha", "theta", "sigma", "sigmae", "g0")
  }
  atsseg0
}
```
parLower, parUpper

two named numeric vectors of the same length indicating the boundaries of the search region for the ML-fit. Calling parMapping on parLower and parUpper should result in appropriate values of the POUMM parameters alpha, theta, sigma sigmae and g0. By default, the upper limit for alpha is set to 69.31 / tMean, which corresponds to a value of alpha so big that the time for half-way convergence towards theta from any initial trait value is 100 times shorter than the mean root-tip distance in the tree. Examples:

```
# Default for POUMM:
parLower = c(alpha = 0, theta = zMin - 2 * (zMax - zMin), sigma = 0, sigma = 0)parUpper = c(alpha = 69.31 / tMean, theta = zMax + 2 * (zMax - zMin),sigma = sigmaOU(H2 = .99, alpha = 69.31 / tMean, sigmae = 2 * zSD,
                                      t = tMean),
```

```
sigmae = 2 * zSD)
```

```
g0Prior Either NULL or a list with named numeric or character members "mean" and
                  "var". Specifies a prior normal distribution for the parameter g0. If characters,
                  the members "mean" and "var" are evaluated as R-expressions - useful if these
                  are functions of some of other parameters. Note that if g0Prior is not NULL and
                  g0 is not NaN (either a fixed number or NA), then the likelihood maximization
                  takes into account the prior for g0, that is, the optimization is done over the
                  product p(g0) x lik(data|g0, other parameters and tree). This can be helpful to
                  prevent extremely big or low estimates of g0. To avoid this behavior and always
                  maximize the likelihood, use g0Prior = NULL.
parInitML A named vector (like parLower and parUpper) or a list of such vectors - starting
                  points for optim.
```

```
control List of parameters passed on to optim in the ML-fit, default list(factr=1e9), see
                 ?optim.
```

```
parPriorMCMC A function of a numeric parameter-vector returning the log-prior for this param-
                 eter vector. Example:
                 # Default for POUMM:
                  parPriorMCMC = function(par) {
                    dexp(par[1], rate = tMean / 6.931, TRUE) +
                       dnorm(par[2], zMean, 10 * zSD, TRUE) +
                      dexp(par[3], rate = sqrt(tMean / (zVar * 0.6931)), TRUE) +
                       dexp(par[4], rate = 2 / zSD, TRUE)}
parInitMCMC a function(chainNo, fitML) returning an initial state of an MCMC as a vector.
                 The argument fitML can be used to specify an initial state, close to a previously
                 found likelihood optimum. Example:
                  # Default for POUMM:
                  parInitMCMC = function(chainNo, fitML) {
                    if(!is.null(fithL)) {
                      parML <- fitML$par
                    } else {
                      parML <- NULL
                    }
                    init <- rbind(
                       c(alpha = 0, theta = 0, sigma = 1, sigma = 0),parML,
                      c(alpha = 0, theta = 0, sigma = 1, sigma = 1)\lambdainit[(chainNo - 1) % monomial function <math>(i) + 1, ]</math>}
parScaleMCMC Numeric matrix indicating the initial jump-distribution matrix for the MCMC
                 fit. Default for POUMM is diag(4);
nSamplesMCMC Integer indicating the length of each MCMC chain. Defaults to 1e5.
nAdaptMCMC Logical indicating whether adaptation of the MCMC jump distribution should
                 be done with respect to the target acceptance rate (accRateMCMC) or integer
                 indicating how many initial MCMC iterations should be used for adaptation of
                 the jump-distribution matrix (see details in ?POUMM). Defaults to nSamplesM-
                 CMC meaning continuous adaptation throughout the MCMC.
thinMCMC Integer indicating the thinning interval of the mcmc-chains. Defaults to 100.
accRateMCMC numeric between 0 and 1 indicating the target acceptance rate of the adaptive
                 Metropolis sampling (see details in ?POUMM). Default 0.01.
gammaMCMC controls the speed of adaption. Should be in the interval (0.5,1]. A lower gamma
                 leads to faster adaption. Default value is 0.50001.
nChainsMCMC integer indicating the number of chains to run. Defaults to 3 chains, from which
                 the first one is a sample from the prior distribution (see samplePriorMCMC).
```
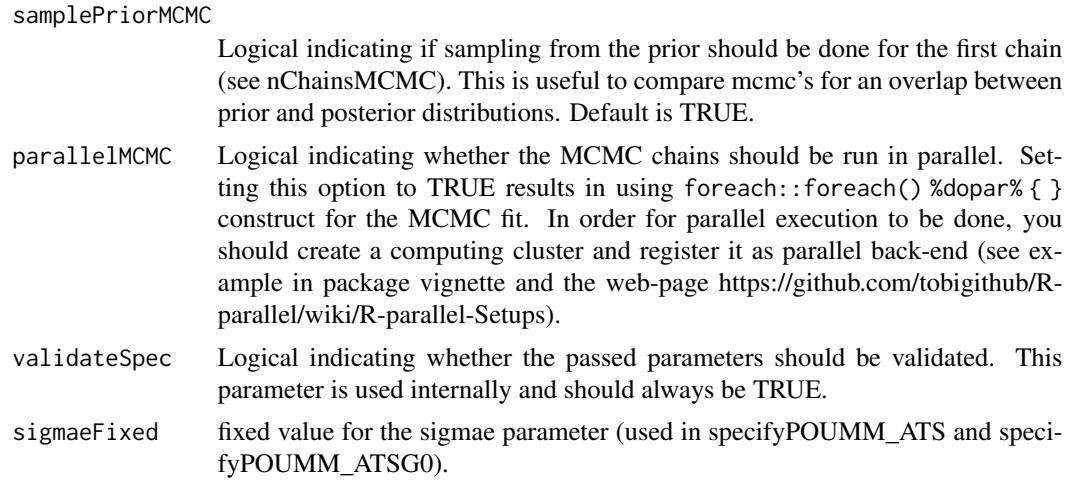

#### Value

A named list to be passed as a spec argument to POUMM.

#### Functions

- specifyPOUMM: Specify parameters for fitting a POUMM model. Parameter vector is c(alpha, theta, sigma, sigmae). Default model settings.
- specifyPOUMM\_ATS: Fitting a POU model with fixed sigmae. Parameter vector is c(alpha, theta, sigma).
- specifyPOUMM\_ATSG0: Fitting a POU model with fixed sigmae. Parameter vector is c(alpha, theta, sigma, g0).
- specifyPOUMM\_ATSSeG0: Fitting a POUMM model with sampling of g0. Parameter vector is c(alpha, theta, sigma, sigmae, g0).
- specifyPMM: Specify parameter for fitting a PMM model. Parameter vector is c(sigma, sigmae)
- specifyPMM\_SSeG0: Specify parameter for fitting a PMM model with sampling of g0. Parameter vector is c(sigma, sigmae, g0).
- specifyPOUMM\_ATH2tMeanSe: Fitting a POUMM model with a uniform prior for the phylogenetic heritability at mean root-tip distance. Parameter vector is c(alpha, theta, H2tMean, sigmae).
- specifyPOUMM\_ATH2tMeanSeG0: Fitting a POUMM model with a uniform prior for the phylogenetic heritability at mean root-tip with sampling of g0. Parameter vector is c(alpha, theta, H2tMean, sigmae, g0).
- specifyPMM\_H2tMeanSe: Fitting a PMM model with a uniform prior for the phylogenetic heritability at mean root-tip distance. Parameter vector is c(H2tMean, sigmae).
- specifyPMM\_H2tMeanSeG0: Fitting a PMM model with a uniform prior for the phylogenetic heritability at mean root-tip distance with sampling of G0. Parameter vector is c(H2tMean, sigmae, g0).

<span id="page-43-0"></span>

Extract statistics from sampled or inferred parameters of a POUMM fit

#### Usage

```
statistics(object)
```
## S3 method for class 'POUMM' statistics(object)

#### Arguments

object An object of class "POUMM".

#### Details

This is a generic method.

#### Methods (by class)

• POUMM: Relevant statistics from the sampled parameters of a POUMM fit

summary.POUMM *Summarize the results of a POUMM-fit*

## Description

Summarize the results of a POUMM-fit

#### Usage

```
## S3 method for class 'POUMM'
summary(
 object,
  ...,
  startMCMC = NA,
 endMCMC = NA,
 thinMCMC = 1000,
 stats = statistics(object),
 mode = c("short", "long", "expert")
)
```
# <span id="page-44-0"></span>Arguments

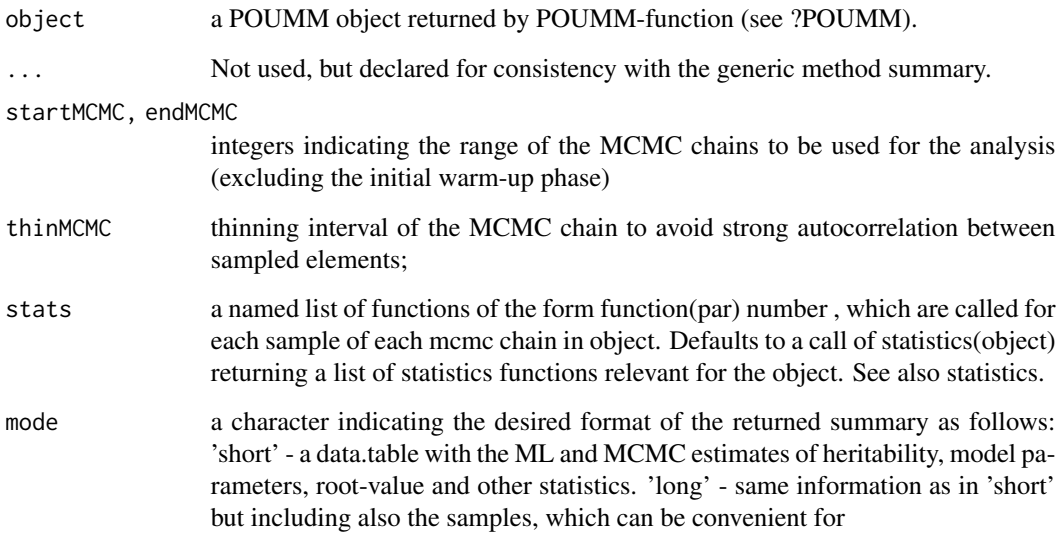

validateSpecPOUMM *Validate a POUMM specification*

# Description

Validate a POUMM specification

# Usage

```
validateSpecPOUMM(spec)
```
# Arguments

spec A list object returned by one of the specifyPOUMM or specifyPMM functions with possibly modified entries afterwards.

# Value

The function either returns TRUE or exits with an error message if it finds a problem with the specificaiton.

<span id="page-45-0"></span>

Validate phenotypic values and phylogenetic tree

#### Usage

```
validateZTree(z, tree)
```
#### Arguments

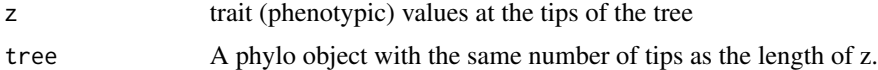

#### Value

The function either returns TRUE or exits with an error message if it finds a problem with the specificaiton.

vignetteCachedResults *Cached objects for the POUMM vignettes and examples*

#### Description

A list containing a simulated tree, trait-values and POUMM objects (model fits). To use these objects in examples you can load them into the global workspace with the command: 'data(vignetteCachedResults); list2env(vignetteCachedResults, globalenv());'.

#### Usage

vignetteCachedResults

#### Format

This is a list containing the following named elements:

g, z, e numeric vectors of simulated genotypic values, phenotypic values and measurement errors.

tree a simulated phylogenetic tree.

fitPOUMM, fitPOUMM2, fitH2tMean POUMM fit objects to tree and z.

# <span id="page-46-0"></span>Index

∗ datasets vignetteCachedResults, [46](#page-45-0) AIC, *[27](#page-26-0)*

alpha *(*PhylogeneticH2*)*, [20](#page-19-0) analyseMCMCs, [3](#page-2-0)

# BIC, *[27](#page-26-0)*

chld, [4](#page-3-0) coef, *[27](#page-26-0)* coef.POUMM, [4](#page-3-0) covFunPOUMM, [5](#page-4-0) covHPDFunPOUMM, [5](#page-4-0) covPOUMM, [6](#page-5-0) covVTipsGivenTreePOUMM, [7](#page-6-0)

dOU *(*OU*)*, [19](#page-18-0) dVNodesGivenTreePOUMM, [8](#page-7-0) dVTipsGivenTreePOUMM *(*likPOUMMGivenTreeVTips*)*, [11](#page-10-0)

edgesFrom, [9](#page-8-0)

fitted, *[27](#page-26-0)* fitted.POUMM, [9](#page-8-0)

gPOUMM, [10](#page-9-0)

H2, [10](#page-9-0) H2e *(*PhylogeneticH2*)*, [20](#page-19-0)

```
likPOUMMGivenTreeVTips, 11
likPOUMMGivenTreeVTipsC, 12
logLik, 27
logLik.POUMM, 14
loglik_abc_g0_g0Prior, 15
```
maxLikPOUMMGivenTreeVTips, [15](#page-14-0) mcmc.poumm *(*mcmcPOUMMGivenPriorTreeVTips*)*, [16](#page-15-0)

mcmcPOUMMGivenPriorTreeVTips, [16](#page-15-0) meanOU *(*OU*)*, [19](#page-18-0)

nobs.POUMM, [18](#page-17-0) nodeTimes, [18](#page-17-0)

OU, [19](#page-18-0)

PhylogeneticH2, [20](#page-19-0) plot, *[27](#page-26-0)* plot.POUMM, [22](#page-21-0) plot.summary.POUMM, [24](#page-23-0) POUMM, [26](#page-25-0) POUMMIsADevRelease, [28](#page-27-0) pruneTree, [29](#page-28-0)

residuals.POUMM, [29](#page-28-0) rOU *(*OU*)*, [19](#page-18-0) rTrajectoryOU, [30](#page-29-0) rTrajectoryOUDef, [31](#page-30-0) rVNodesGivenTreePOUMM, [31,](#page-30-0) *[33](#page-32-0)*

```
sdOU (OU), 19
sigmae (PhylogeneticH2), 20
sigmaOU (PhylogeneticH2), 20
simulatePOUMMLikelihoodMainLoop, 32
simulateTrait, 33
specifyPMM (specPOUMM), 33
specifyPMM_H2tMeanSe (specPOUMM), 33
specifyPMM_H2tMeanSeG0 (specPOUMM), 33
specifyPMM_SSeG0 (specPOUMM), 33
specifyPOUMM, 28
specifyPOUMM (specPOUMM), 33
specifyPOUMM_ATH2tMeanSe (specPOUMM), 33
specifyPOUMM_ATH2tMeanSeG0 (specPOUMM),
        33
specifyPOUMM_ATS (specPOUMM), 33
specifyPOUMM_ATSG0 (specPOUMM), 33
specifyPOUMM_ATSSeG0 (specPOUMM), 33
specPOUMM, 33
statistics, 44
```
#### 48 INDEX

summary , *[27](#page-26-0)* summary.POUMM, [44](#page-43-0)

validateSpecPOUMM , [45](#page-44-0) validateZTree , [46](#page-45-0) varOU *(*OU *)* , [19](#page-18-0) vignetteCachedResults , [46](#page-45-0)